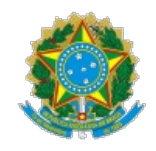

#### JUSTIÇA ELEITORAL TRIBUNAL REGIONAL ELEITORAL DO RIO GRANDE DO SUL

**Tecnologia da Informação - Licença de Softwares - 0002080-62.2024.6.21.8000**

Termo de Referência - TR - doc. SEI n. 1770496.

### **1 OBJETO**

Uma assinatura mensal da ferramenta Basecamp no plano Ilimitado com subscrição mínima de 12 meses.

### **2 FUNDAMENTAÇÃO DA CONTRATAÇÃO**

A contratação está fundamentada no documento SEI n. 1770486

### **2.1 Necessidade a ser atendida com a contratação**

A Coordenadoria de Sistemas Corporativos (COSIS) e a STI de uma maneira geral possuem uma característica de trabalho orientada a projetos, uma vez que a maior parte dos esforços estão concentrados em atividades de planejamento e execução de projetos de natureza técnica, tais como: desenvolvimento de software, implantação de sistemas e infraestrutura de TIC.

Em razão da pandemia de COVID-19, vários servidores da STI passaram a trabalhar remotamente nas suas residências. Essa nova realidade impôs à equipe uma série de desafios já que, antes, no trabalho presencial, era possível tratar pessoalmente com a equipe sobre as tarefas a serem trabalhadas, tornando fácil a verificação das atividades de cada servidor.

Para realizar a gestão eficiente de uma grande quantidade de projetos, considerando uma equipe de servidores dispersa geograficamente em prédios distintos, como é o caso do TRE-RS, é fundamental a utilização de ferramentas especializadas de modo a possibilitar um melhor planejamento, controle, comunicação, priorização e execução dos projetos e demandas.

Diante do exposto, apresenta-se a necessidade de aquisição de uma ferramenta online de gestão de projetos e demandas, de forma ágil e prática, para apoiar a organização do trabalho e a comunicação dos servidores da STI podendo ser ampliado o uso para outras unidades do TRE-RS, conforme necessidade e conveniência.

### **2.2 Resultados a serem alcançados com a contratação**

• Redução problemas de comunicação interna na equipe e aumento a transparência na gestão dos projetos.

- Melhoria no controle e no gerenciamento dos projetos e demandas, em todos os níveis: técnico, operacional e estratégico.
- Ganho de produtividade e redução de esforços na gestão da metodologia de desenvolvimento ágil de sistemas definida pela STI/COSIS.
- Melhoria na gestão do conhecimento institucional, através da criação de uma base de conhecimento centralizada relativa aos projetos e demandas.
- Redução de riscos no tocante a aspectos de gerenciamento de demandas, tais como: controle de prazos, priorização, comunicação e controle.
- Identificação das tarefas designadas a cada servidor de maneira fácil

### **2.3 Alinhamento com o Planejamento Estratégico Institucional**

**2.3.1** Contratação alinhada ao Objetivo Estratégico 2 do PEI: Aprimorar a Prestação de Serviços

- **2.3.2** Contratação alinhada ao Objetivo Estratégico 8 do PEI: Promover a Gestão de TIC e Soluções Corporativas
- **2.3.3** Contratação alinhada ao Objetivo Estratégico 5 do PDTIC: Aperfeiçoar a governança e a gestão

## 2**.4 Previsão no Plano de Contratações**

A contratação está prevista no Plano Anual de Contratações 2024 sob o código ID #17046 – Assinatura Basecamp.

## **3 DESCRIÇÃO DO OBJETO**

Uma assinatura da ferramenta Basecamp no Plano Ilimitado com subscrição por 12 meses a contar de 22 de junho de 2024.

# **3.1 Descrição detalhada dos serviços e/ou dos bens a serem contratados**

Ferramenta de Gerenciamento de Projetos e Tarefas Basecamp

- **3.1.1** Disponibilidade de acesso simultâneo via páginas web na Internet e aplicativo móvel disponível para as plataformas Android e IOS.
- **3.1.2** Acesso aos recursos da aplicação 24 horas por dia, 7 dias por semana, em qualquer plataforma disponível.
- **3.1.3** Utilização do mesmo usuário e senha para acesso a todas as plataformas disponíveis.
- **3.1.4** Sincronização dos conteúdos do usuário em todas as plataformas em uso simultâneo.
- **3.1.5** Notificações de novas publicações direcionadas ao usuário em qualquer uma das plataformas em uso simultâneo.
- **3.1.6** Possibilidade de cadastro ilimitado de projetos

**3.1.7** Possibilidade de cadastro ilimitado e gestão desses usuários

**3.1.8** Possibilidade de armazenamento global de até 500GB.

**3.1.9** Serviço de integração (API) com sistemas externos a ferramenta.

**3.1.10** Possibilidade de criação de uma tarefa contendo os atributos mínimos de nome, descrição data de criação, data de execução e arquivos anexos, além da atribuição a um ou mais usuários responsáveis.

**3.1.11** Possibilidade de marcação de uma tarefa com os status finalizada e arquivada.

**3.1.12** Possibilidade de agrupamento de tarefas em grupos ou listas de tarefas, contendo a identificação das tarefas já finalizadas e ordenamento conforme prioridade.

**3.1.13** Possibilidade de cópia e movimentação de tarefas entre grupos ou listas.

**3.1.14** Possibilidade de envio de mensagens, imagens ou arquivos para um ou mais usuários.

**3.1.15** Possibilidade de marcação de eventos contendo os atributos mínimos de nome, data ou intervalo de datas, horário e participantes.

**3.1.16** Possibilidade de visualização de eventos na forma de um calendário;

**3.1.17** Possibilidade de criação de vínculo do calendário de eventos de um usuário ao Google Calendar e Microsoft Outlook;

**3.1.18** Possibilidade de inserção, edição e exclusão de comentários sobre um evento;

**3.1.19** Possibilidade de armazenamento e versionamento de arquivos com classificação mínima por nome, data e tamanho;

**3.1.20** Possibilidade de inserção, edição e exclusão de comentários sobre um arquivo;

**3.1.21** Possibilidade de inserção, edição e exclusão de comentários sobre uma tarefa;

**3.1.22** Possibilidade de marcação de um usuário nas mensagens do chat ou comentários;

**3.1.23** Possibilidade de criação de questões ou check-ins com periodicidade definida e atribuição para um ou mais usuários.

**3.1.24** Possibilidade de criação de projetos compostos por, no mínimo, grupos ou listas de tarefas, envio de mensagens, calendário de evento e gerenciamento de arquivos;

**3.1.25** Possibilidade de visualização da atividade geral de um projeto;

**3.1.26** Possibilidade de pesquisa por termos com, no mínimo, filtro por projeto ou usuário.

### **3.2 Requisitos de sustentabilidade que componham suas especificações**

Não se aplica.

3**.3 Exigências relacionadas à manutenção, assistência técnica ou garantia, se necessárias**

Não se aplica.

# **3.4 Normas legais, regulamentares e convencionais com as quais o objeto contratual deve estar em conformidade**

Não se aplica.

## **4 MODELO DE EXECUÇÃO DO OBJETO**

### **4.1 Prazos contratuais:**

**4.1.1** O acesso à ferramenta deverá estar disponível a partir de 20 de junho de 2024 ou no prazo de 5 (cinco) dias, a contar do aceite da Nota de Empenho, caso a contratação ocorra após 17/06/2024;

**4.1.2** A entrega eletrônica deverá ser encaminhada para o e-mail: secot@tre-rs.jus.br;

**4.1.3** Constatada a ocorrência de divergência na especificação do produto disponibilizado, fica a CONTRATADA obrigada a providenciar a substituição em até 05 (cinco) dias corridos, contados a partir do recebimento da notificação da ocorrência por parte da CONTRATANTE; **4.1.4** A vigência da licença deve ser de 12 meses.

### **4.2 Forma de execução**

Não se aplica.

### **4.3 Definição do modelo de ordem de serviço ou fornecimento, se aplicável**

Não se aplica.

### **4.4 Obrigações do contratado**

**4.4.1** Fornecer o objeto no prazo e condições constantes neste Termo de Referência;

**4.4.2** Fornecer o link para acesso da ferramenta Basecamp no Plano Ilimitado;

**4.4.3** Responsabilizar-se pelos vícios e danos decorrentes do objeto, de acordo com o Código de Defesa do Consumidor (Lei n. 8.078, de 1990);

**4.4.4** Informar a contratante, pelos mecanismos formais de comunicação, sobre o lançamento de upgrades e ou novas versões do software;

**4.4.5** Garantir a confidencialidade das informações alimentadas na ferramenta gerencial, sendo proibido o uso ou divulgação em parte ou todo, sem anuência e autorização expressa do Tribunal Regional Eleitoral do Rio Grande do Sul.

**4.5.1** Receber o objeto no prazo e condições estabelecidas neste Termo de Referência;

**4.5.2** Verificar, no prazo fixado, a conformidade dos produtos recebidos provisoriamente com as especificações constantes deste Termo de Referência e da proposta, para fins de aceitação e recebimento definitivo;

**4.5.3** Comunicar à CONTRATADA, por escrito, sobre inconsistências detectadas no produto, para que seja substituído;

**4.5.4** Efetuar o pagamento à CONTRATADA no valor correspondente ao fornecimento do objeto, no prazo e forma estabelecidos neste Termo de Referência.

### **5 MODELO DE GESTÃO DO CONTRATO**

#### **5.1 Formalização da contratação**

**5.1.1**. A contratação será formalizada mediante a emissão da nota de empenho de despesa/termo de contrato, que será enviada por meio eletrônico;

**5.1.2**. O aceite na nota de empenho deverá ser manifestado pela CONTRATADA no prazo de 01 (um) dia útil, contado da comprovação do recebimento do documento;

**5.1.2.1**. Não ocorrendo expressamente a aceitação da nota de empenho recebida pela CONTRATADA, no prazo acima determinado, a aceitação será entendida como tácita;

**5.1.2.2**. A recusa na aceitação da nota de empenho deverá ser expressa, escrita e justificada e será submetida à autoridade competente que procederá à análise dos motivos acostados pela CONTRATADA, decidindo acerca da aceitabilidade ou não da justificativa;

**5.1.2.3**. Caso a justificativa não seja encaminhada na forma descrita ou esta não seja aceita pela autoridade competente, sujeitará a CONTRATADA às penalidades cabíveis.

#### **5.2 Procedimentos de fiscalização e gerenciamento do contrato (ou da ata de registro de preços)**

**5.2.1** Papéis a serem desempenhados

**5.2.1.1** Fiscal Técnico

**5.2.1.1.1** Verificar a conformidade das especificações do material entregue com o constante neste termo de referência e informar o gestor;

**5.2.1.2** Gestor

**5.2.1.2.1** Baseado nas informações prestadas pelo Fiscal Técnico, proceder o aceite definitivo de cada item e encaminhar as notas fiscais para pagamento;

**5.2.1.2.2** Entrar em contato com a contratada, caso seja necessário.

#### **5.3 Mecanismos de comunicação**

A comunicação entre as partes se dará por escrito, por meio de e-mails endereçados aos gestores do contrato designados pelas partes.

#### **5.4 Conta-depósito vinculada**

Não se Aplica.

#### **5.5 Recebimento provisório e definitivo**

**5.5.1** O recebimento das licenças será feito em duas etapas, conforme abaixo:

**5.5.1.1** Provisoriamente quando do recebimento das licenças e indicação do link de acesso à ferramenta e verificando a sua conformidade com o discriminado nas Notas de Empenho e Fiscal;

**5.5.1.2** Verificada qualquer inconsistência, a CONTRATADA deverá proceder às correções e adequações no prazo de 5 (cinco) dias úteis a contar da notificação;

**5.5.1.3** Definitivamente, no prazo de até 3 (três) dias úteis a contar do recebimento provisório, após o acesso ao link e verificação das especificações e a conformidade com o exigido neste Termo de Referência e com o constante da proposta de preços da empresa vencedora.

#### **5.6 Procedimentos de encerramento e transição contratual (se necessários)**

Não se aplica.

## **6 CRITÉRIOS DE MEDIÇÃO DE RESULTADOS (contratos de mão de obra e ti, com sla)**

Não se aplica.

## **7 PAGAMENTO**

**7.1**. Realizado o recebimento definitivo da ferramenta Basecamp, a CONTRATADA deverá emitir o documento fiscal no valor correspondente, o qual será encaminhado para pagamento, por intermédio de ordem bancária;

**7.2** Caberá à CONTRATADA informar, no documento fiscal ou em documento apartado, o número da conta-corrente, da agência e do estabelecimento bancário no qual lhe poderá ser feito o pagamento;

**7.3** O prazo para o pagamento será de até 5 (cinco) dias úteis;

**7.3.1** Caso o valor ultrapasse o limite de que trata o inciso II do art. 75 da Lei n. 14.133/21, o prazo para o pagamento será de até 10 (dez) dias úteis.

**7.4.** O documento fiscal deverá estar de acordo com as descrições contidas na nota de empenho12.3.1. Caberá ao licitante informar, no documento fiscal ou em documento apartado, o número da conta-corrente, da agência e do estabelecimento bancário no qual lhe poderá ser feito o pagamento;

**7.5** Os pagamentos a serem efetuados ao licitante vencedor estarão sujeitos, quando for o caso, à retenção dos tributos e contribuições na forma determinada em lei, ficando o licitante incumbido de fazer as comprovações necessárias na hipótese de não retenção;

**7.6.** Nos casos de eventuais atrasos de pagamento e, desde que o licitante vencedor não tenha concorrido para tanto, fica estabelecido que os encargos moratórios devidos pelo TRE-RS, entre a data prevista para o pagamento e a do efetivo pagamento, serão calculados por meio da aplicação da seguinte fórmula:

 $EM = Ix N x VP$ , onde:

EM = Encargos Moratórios;

 $N =$ Número de dias entre a data prevista para o pagamento e a do efetivo pagamento;

VP = Valor da parcela em atraso;

- $i = \text{taxa percentual anual do valor de } 6\%;$
- $I = \text{Indice de compensação financeira} = 0,00016438, \text{ assim apurado:}$
- $I = i / 365$

 $I = (6/100) / 365$ 

#### **8 SANÇÕES**

**8.1**. A inobservância injustificada dos prazos acordados sujeitará o fornecedor à multa moratória diária, a ser aplicada sobre o valor da contratação, nos percentuais discriminados a seguir, sem prejuízo da rescisão unilateral do contrato e aplicação das demais sanções previstas na Lei n. 14.133 de 2021:

**8.1.1**. 0,5%, do 1º ao 15º dia de atraso; e

**8.1.2**. 0,75%, do 16º ao 30º dia de atraso.

**8.1.3**. Na hipótese de a contratação perder a utilidade em decorrência do atraso na prestação das obrigações assumidas, será aplicada multa compensatória de 20% do valor da contratação, por inexecução total**;**

**8.1.4**. No caso de inexecução parcial das obrigações, o percentual previsto no item anterior incidirá sobre a parcela não executada ou entregue.

**8.2.** A sanção de impedimento de licitar e contratar será aplicada àquele que praticar quaisquer das infrações administrativas previstas nos incisos II, III, IV, V, VI e VII do caput do art.155 da Lei nº 14.133/2021, quando não se justificar a imposição de penalidade mais grave, e impedirá o apenado de licitar ou contratar no âmbito da Administração Pública direta e indireta da União, pelo prazo máximo de 3 (três) anos.

**8.2.** A sanção de declaração de inidoneidade para licitar ou contratar será aplicada ao responsável pelas infrações administrativas previstas nos incisos VIII, IX, X, XI e XII do caput do artigo 155 da Lei nº 14.133/2021, bem como pelas infrações administrativas previstas nos incisos II, III, IV, V, VI e VII do caput do referido artigo que justifiquem a imposição de penalidade mais grave que a sanção prevista no item 8.6, e impedirá o responsável de licitar ou contratar no âmbito da Administração Pública direta e indireta de todos os entes federativos, pelo prazo mínimo de 3 (três) anos e máximo de 6 (seis) anos.

## **9 SELEÇÃO DO FORNECEDOR**

#### **9.1 Forma de seleção**

A proposta vencedora será aquela que ofertar o menor preço total.

### **9.2 Requisito para seleção dos fornecedores**

Os requisitos de habilitação são aqueles padronizados para contratações deste tipo de objeto.

## **10 ESTIMATIVAS DO VALOR DA CONTRATAÇÃO**

O valor estimado consta dos Estudos Técnicos Preliminares (1770486), que poderá ser atualizado mediante pesquisa de preços a ser efetuada pela Seção de Contratações Diretas..

## **11 INDICAÇÃO DO CÓDIGO SIASG**

Código 27502

## **12 ANEXOS**

Não se aplica.

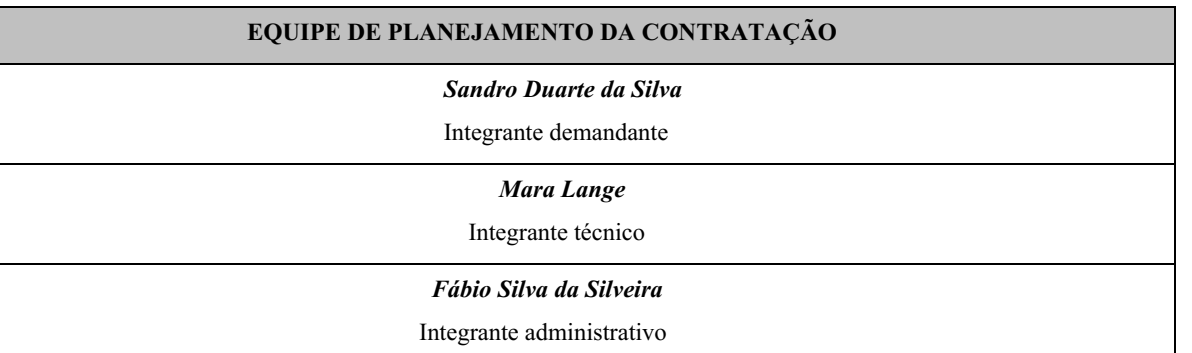

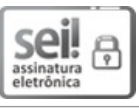

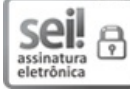

Documento assinado eletronicamente por **Mara Lange**, **Chefe de Seção**, em 20/03/2024, às 14:36, conforme art. 1º, § 2º, III, "b", da Lei 11.419/2006.

A autenticidade do documento pode ser conferida no site https://sei.tre-rs.jus.br/sei/controlador\_externo.php?acao=documento\_conferir&id\_orgao\_acesso\_externo=0 informando o código verificador **1770496** e o código CRC **5C8D1B88**.

 $\mathcal{L}_\text{max}$ Rua Sete de Setembro, 730 - Bairro Centro - Porto Alegre/RS - CEP 90010-190 www.tre-rs.jus.br - Fone: 3294 8404